$\Lambda$ ctivity $\Lambda$ 

 $\overline{1}$  and  $\overline{6}$ 

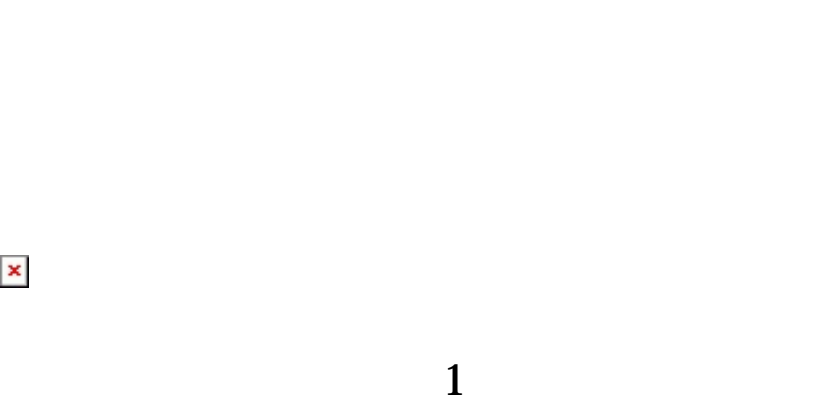

 $6$ 

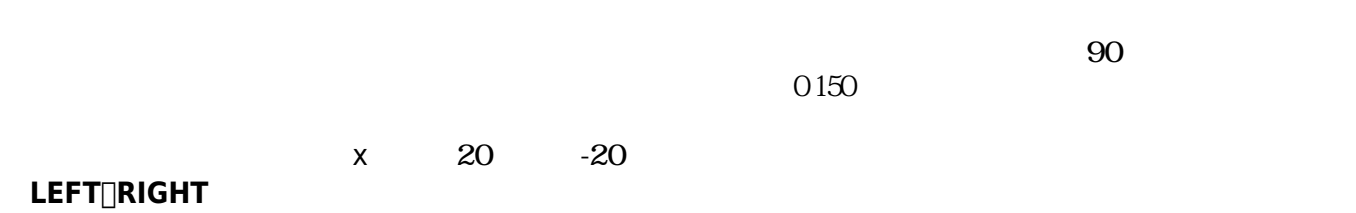

## $\pmb{\times}$

 $\pmb{\times}$ 

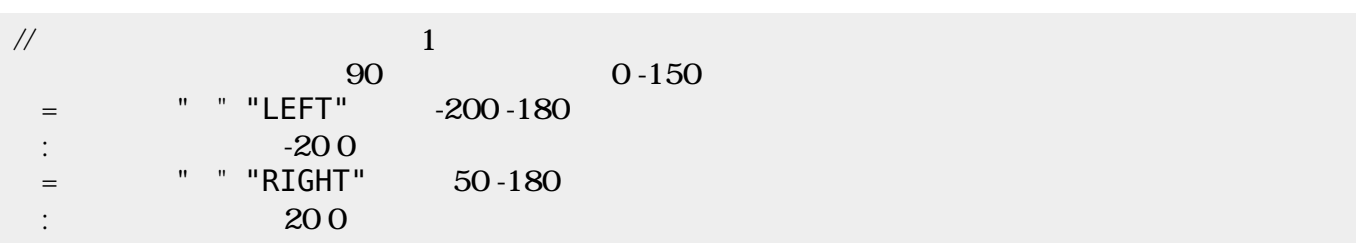

**発射する(ステップ2)**

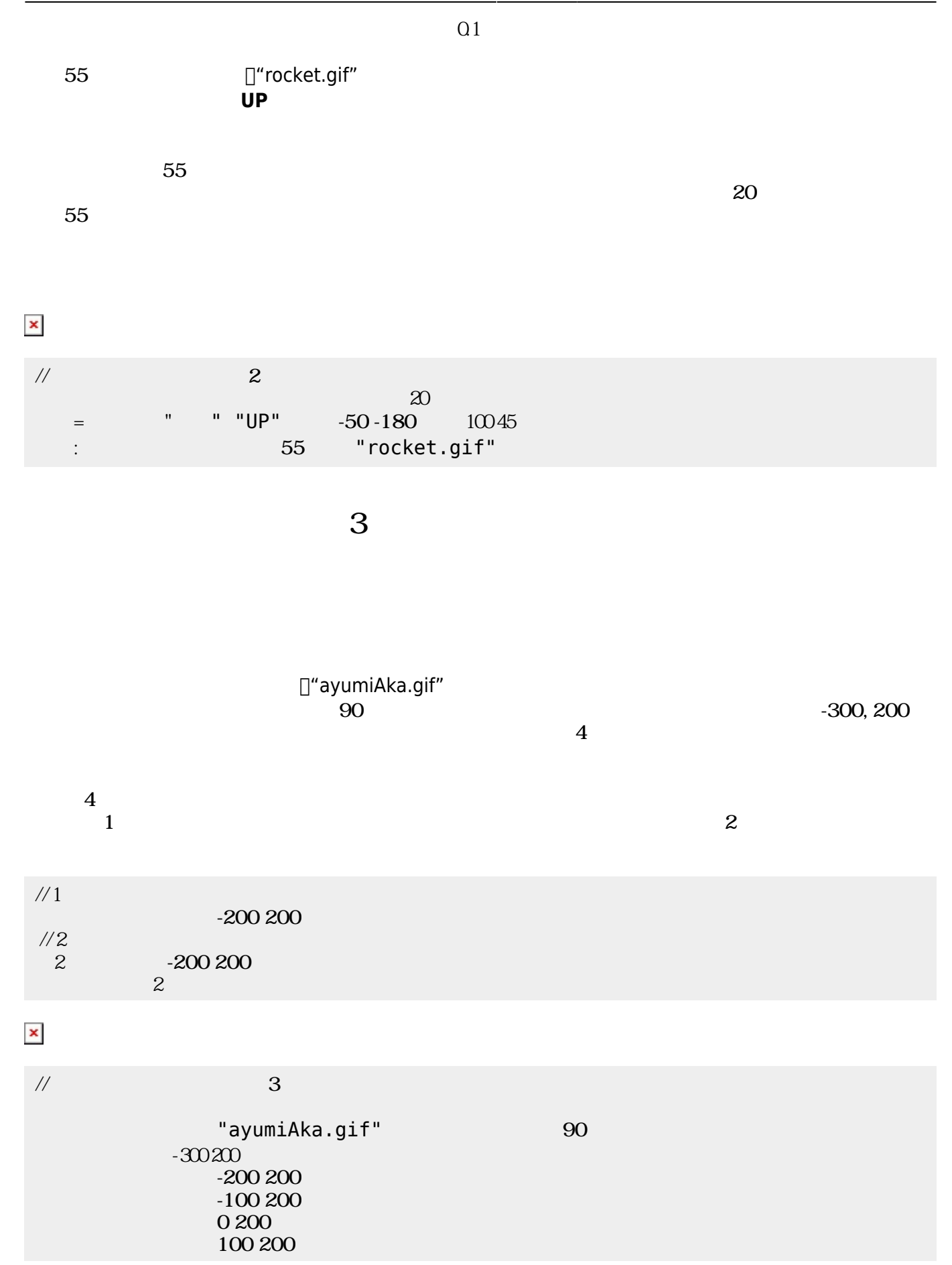

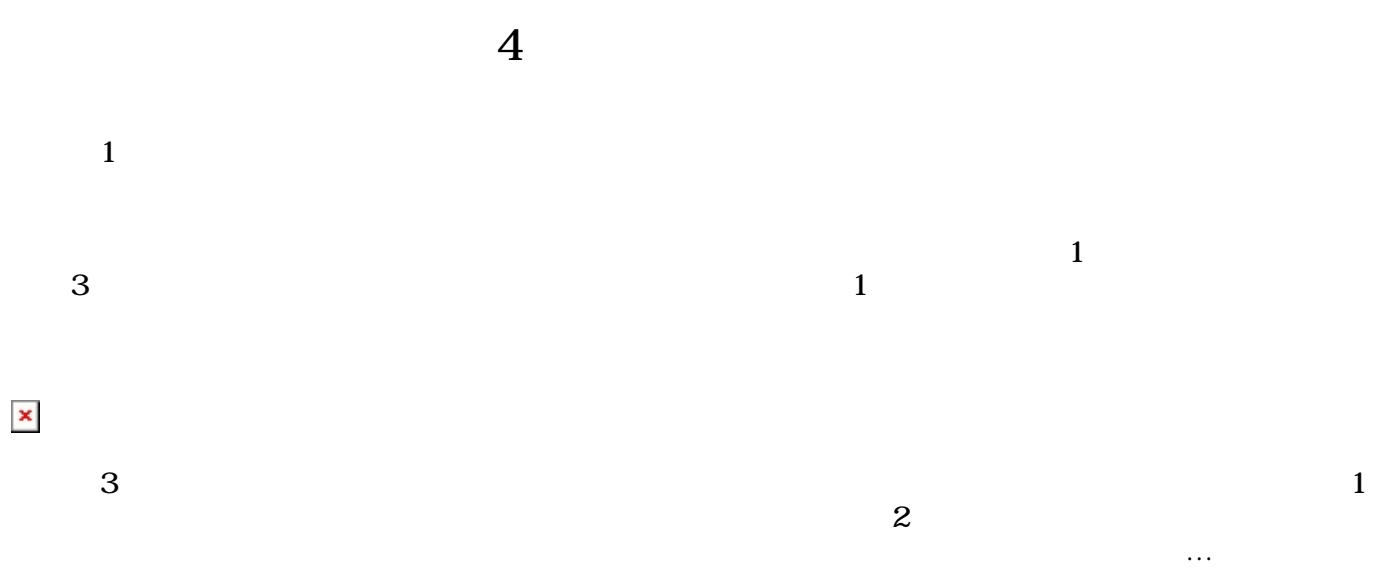

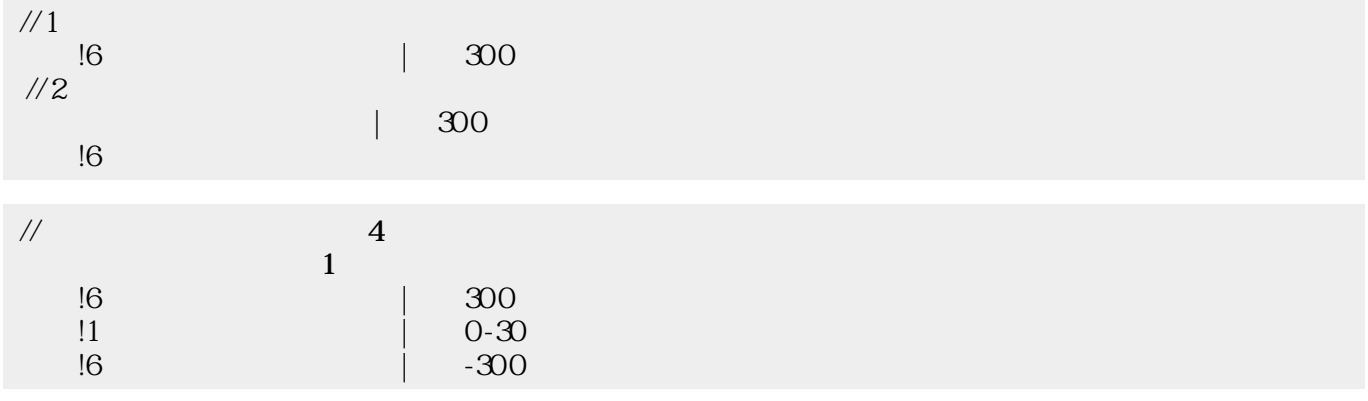

**衝突 定義(ステップ5)**

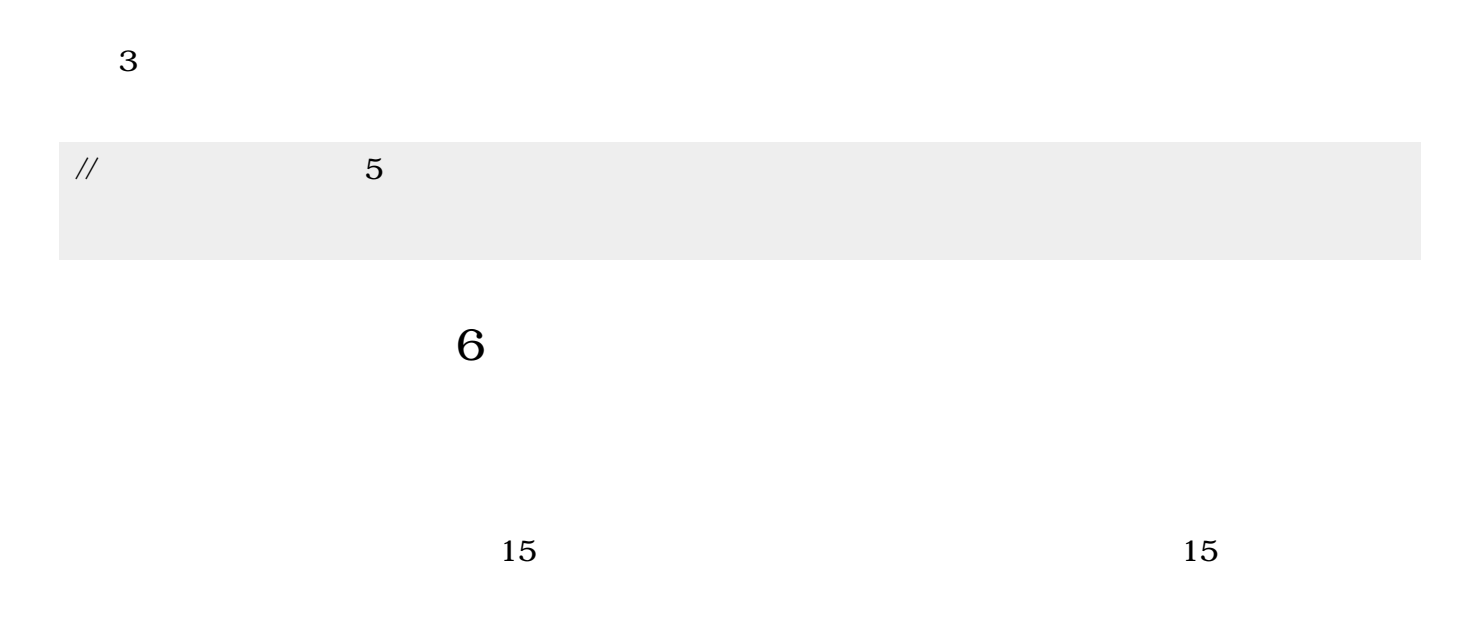

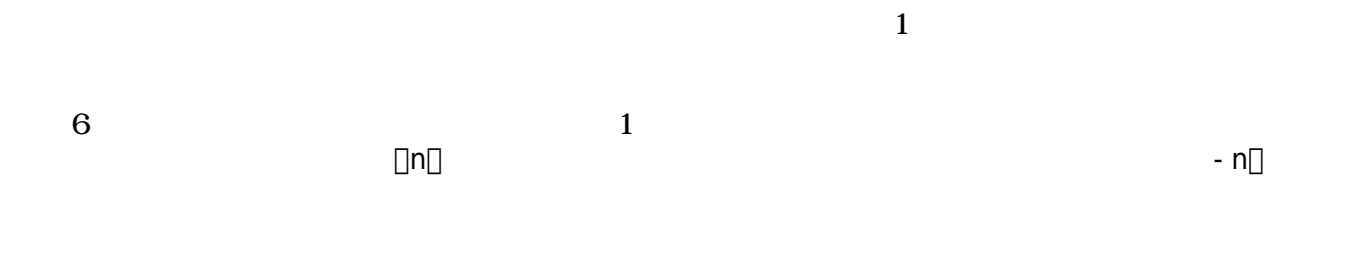

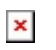

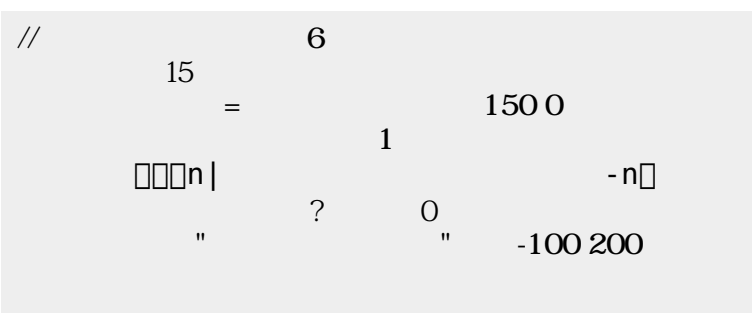

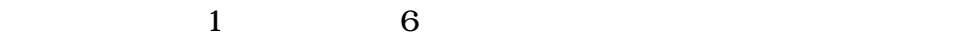

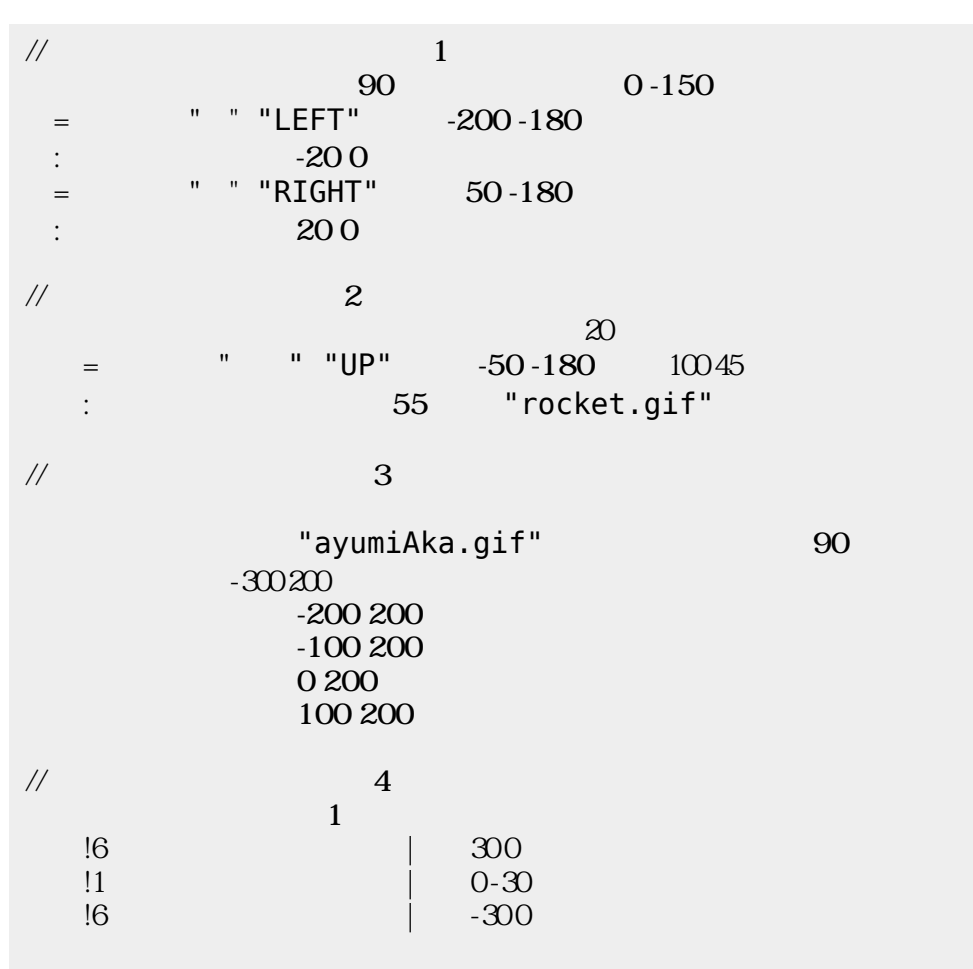

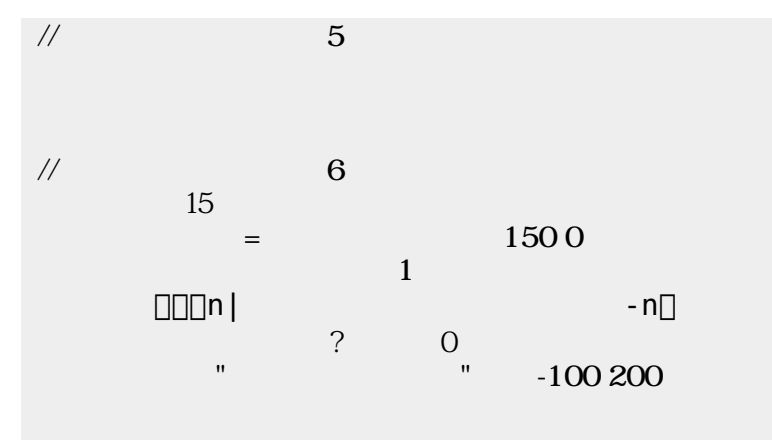

From:  $h$ ttps://dolittle.eplang.jp/

Permanent link: **[https://dolittle.eplang.jp/ch\\_shooting?rev=1514993610](https://dolittle.eplang.jp/ch_shooting?rev=1514993610)**

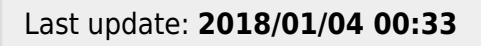

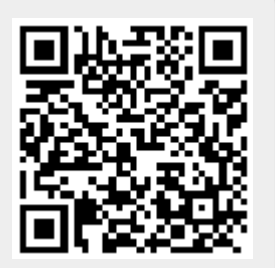